## **User Models, Metrics and Measures of Search: A Tutorial on the CWL Evaluation Framework ACM CHIIR UMMMS 2021**

by Leif Azzopardi, Alistair Moffat, Paul Thomas and Guido Zuccon

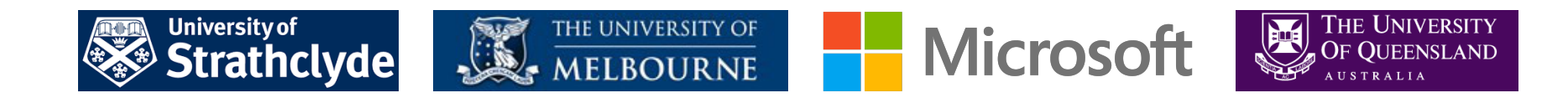

#### **Who are we?**

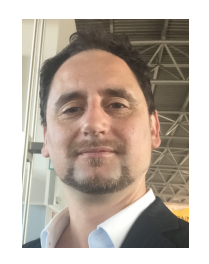

#### **Leif Azzopardi, @leifos**

Associate Professor, University of Strathclyde

Studying how information systems shape and influence people and society with models of user behavior, interaction and performance.

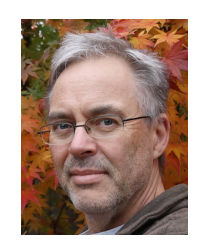

#### **Alistair Moffat**

Professor, University of Melbourne

Searching for better information retrieval metrics, text and index compression methods, and information retrieval heuristics.

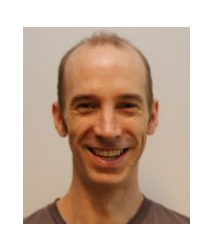

#### **Paul Thomas, @pt\_ir**

Senior Applied Scientist, Microsoft Bing

Studying how people use search systems, and using that to evaluate current systems and build new ones.

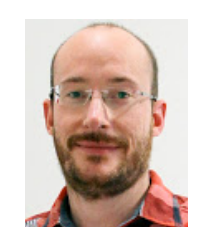

#### **Guido Zuccon, @guidozuc**

Associate Professor, University of Queensland

Researching and developing formal models of search, ranking, and research diversification, especially in the domain of e-health.

## **But, what about you?**

#### **Evaluation**

- What is evaluation?
	- Measure the **effectiveness**, **efficiency** and **cost** of a system
- Search **Effectiveness**: how **good** a system is in retrieving relevant documents
	- This is the focus of this tutorial
- Search **Efficiency**: how **fast** a system is in retrieving documents
- Often there is **trade-off** between effectiveness and efficiency
- **Cost**: how much does it cost to run the system (\$\$, Kw/h, etc)
- Usually cost is determined by the desired level of effectiveness and efficiency

#### **Why do we want to Evaluate?**

- Say whether the system is any **good**
- **Compare** two systems, so as to choose the "best" (or best fit)
- Understand where the system **succeeds** and where it **fails** (diagnostic)
- (What about evaluating users?)

#### **Test your evaluation intuition**

#### **Which SERP is better?**

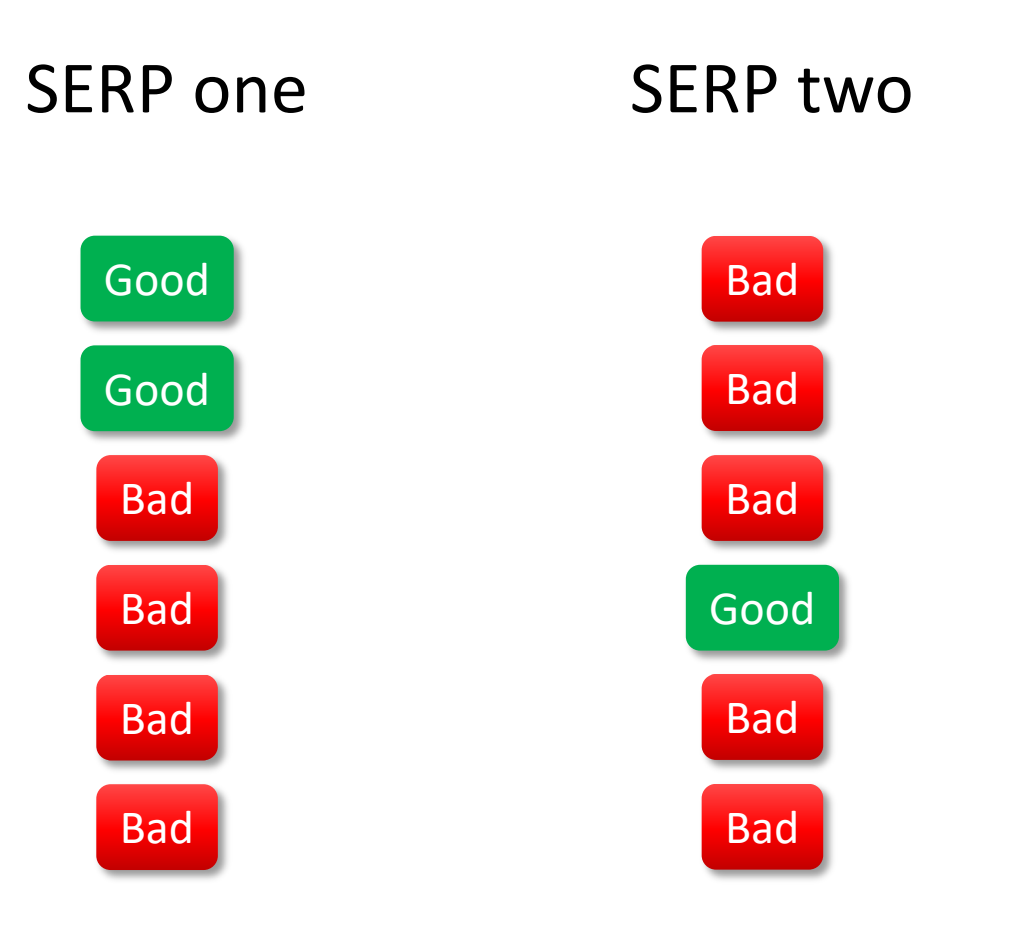

#### **Test your evaluation intuition**

#### **Which SERP is better?**

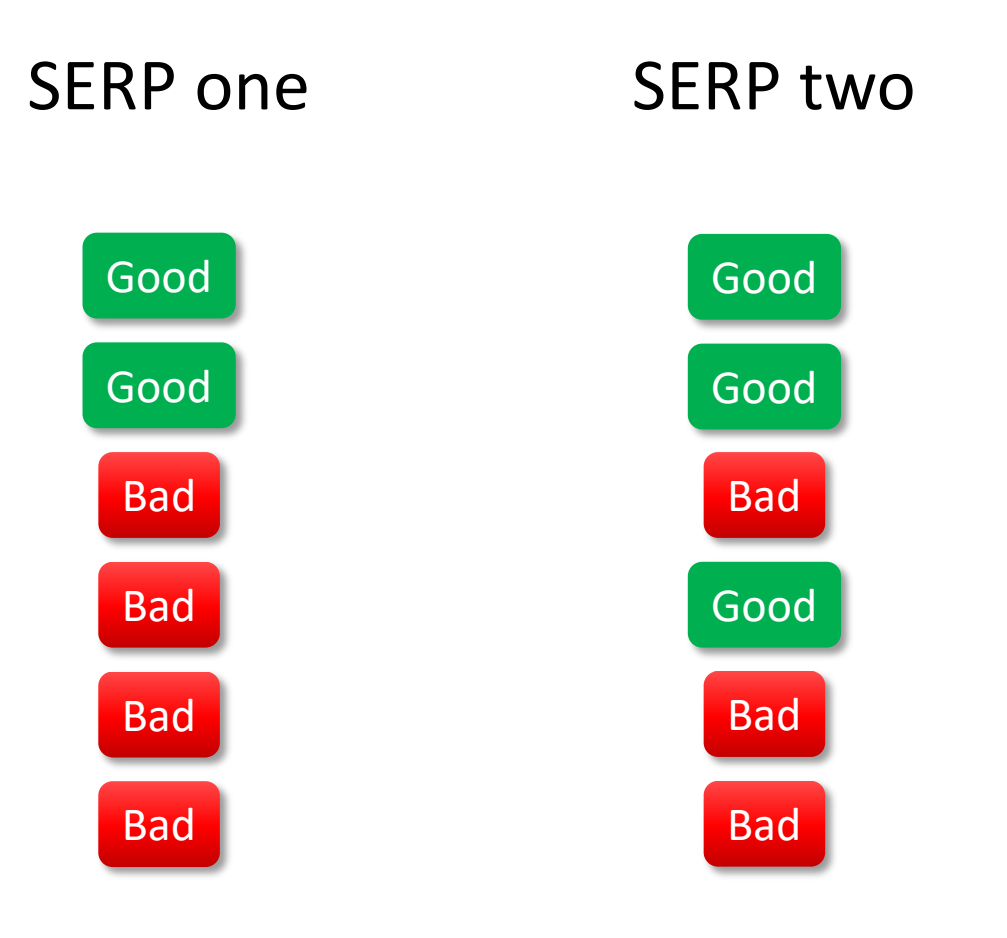

#### **Test your evaluation intuition**

#### **Which SERP is better?**

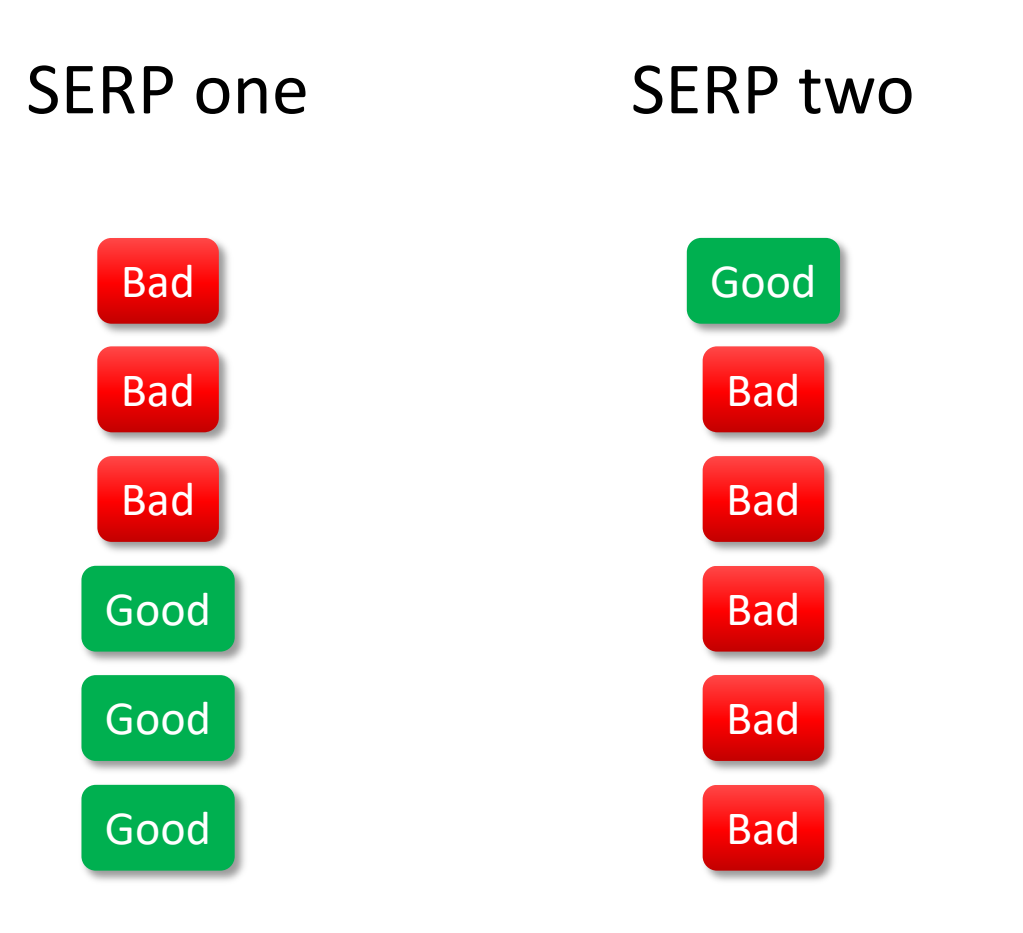

#### **Metric Choices**

There are lots!

- **P@k**, precision at depth k: fraction of the top k which are relevant
- **RBP**, rank-biased precision: geometrically-decreasing importance
- **RR**, reciprocal rank: 1 / rank of the first relevant result
- **NDCG**, normalized discounted cumulative gain: logarithmically-decreasing importance, and scaled by available relevance
- **AP**: average of precision values, at positions where there's relevance

And don't forget: TBG, ERR, U-measure, Bejewelled, BPref, INSQ, INST…

#### **Metric Choices**

- Lots of metrics:
	- which metric is best?
	- which metric should I use?
	- anything in common, any coherent way to talk about these?
- Any way to discuss, trade off, choose?
- Yes: examine the model underlying each
	- In this tutorial, we introduce you to the C/W/L framework that allows you to understand, analyse and compare metrics

#### **Tutorial's Goals**

Give you the knowledge and skills to:

- **Explain** the **C/W/L framework** and the different measurements it incorporates;
- **Explain** the **User Browsing Models** (continuation functions)
- **Analyse existing metrics** in light of C/W/L
- **Design** a **metric** given the **C/W/L framework**
- Learn to **use** the "**cwl\_eval" toolkit**

## **Schedule**

- 2 hours of **live presentation** (this)
	- Part 1: Welcome + Introduction to Evaluation
	- Part 2: The C/W/L Framework
	- Part 3: Open problems/research directions
	- Part 4: C/W/L in practice
- Followed by "*office hour*" session (1 hour)
	- starts 1 hour after the end of live session
- All is **repeated** again 12 hours later

#### **Course Resource**

• Website: http://ielab.io/tutorials/

• Online videos: https://www.youtube.com/playlist AsKcmV3pzpvFbd5SUpUMWUv2f

#### **Introduction to Evaluation**

Preliminaries

#### **Tasks and User Models**

- An evaluation **metric** is typically **grounded on a task and a user model**
	- Robertson, SIGIR 2008: "If we can interpret a measure (. . . ) in terms of an explicit user model (. . . ), this can only improve our understanding of what exactly the measure is measuring"
- **Task:** what the objective of the user is
- **User Model:** how the user behaves
- Example: precision
	- Task: find relevant documents, without finding non-relevant ones
	- User Model: examine all documents retrieved by the search engine, without order

## **What is a model?**

**Online Video**

• "a deliberate **simplification** of something complicated with the objective of making it more tractable"

Frigg, Roman and Hartmann, Stephan, 2018. "Models in Science", in The Stanford Encyclopedia of Philosophy.

• "a physical, conceptual, or mathematical representation of a real phenomenon that is **difficult to observe** directly"

Rogers, 2012. "Scientific modeling", in Encyclopædia Britannica.

• "A simplified description, especially a mathematical one, of a system or process, to assist calculations and **predictions**"

OED, 2019.

#### **Complex User Models**

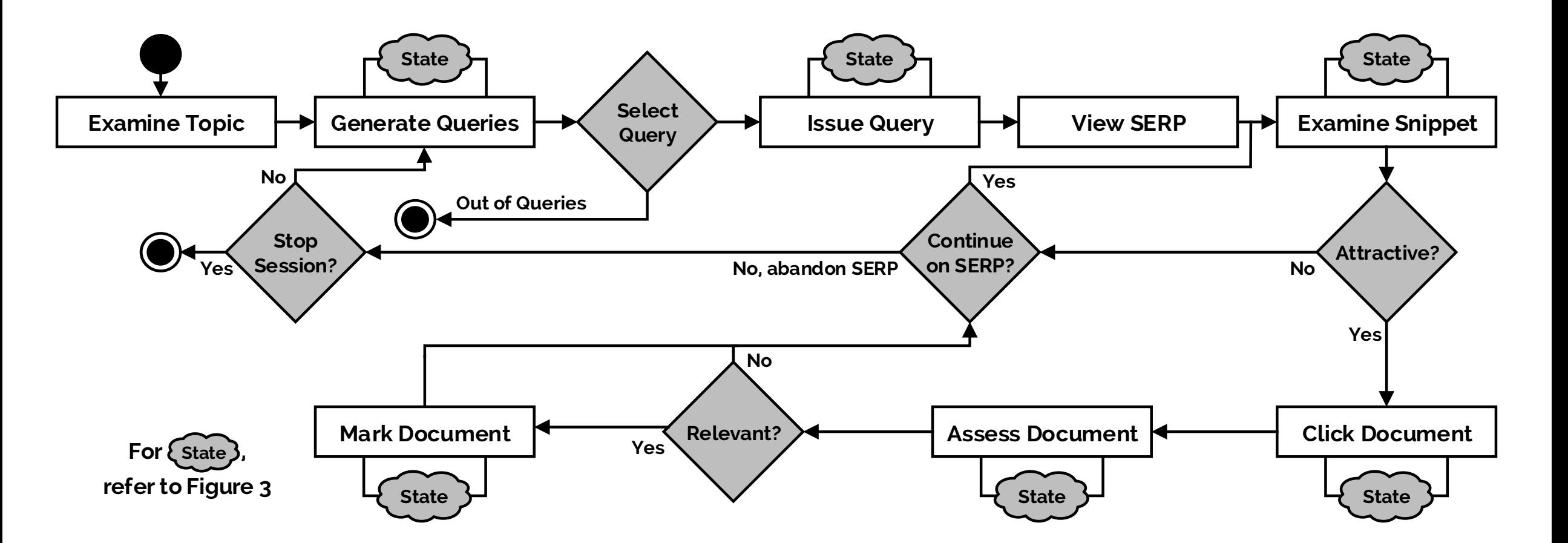

Maxwell, Azzopardi. "Agents, simulated users and humans: An analysis of performance and behaviour." CIKM, 2016.

## *All models are wrong but some are useful*

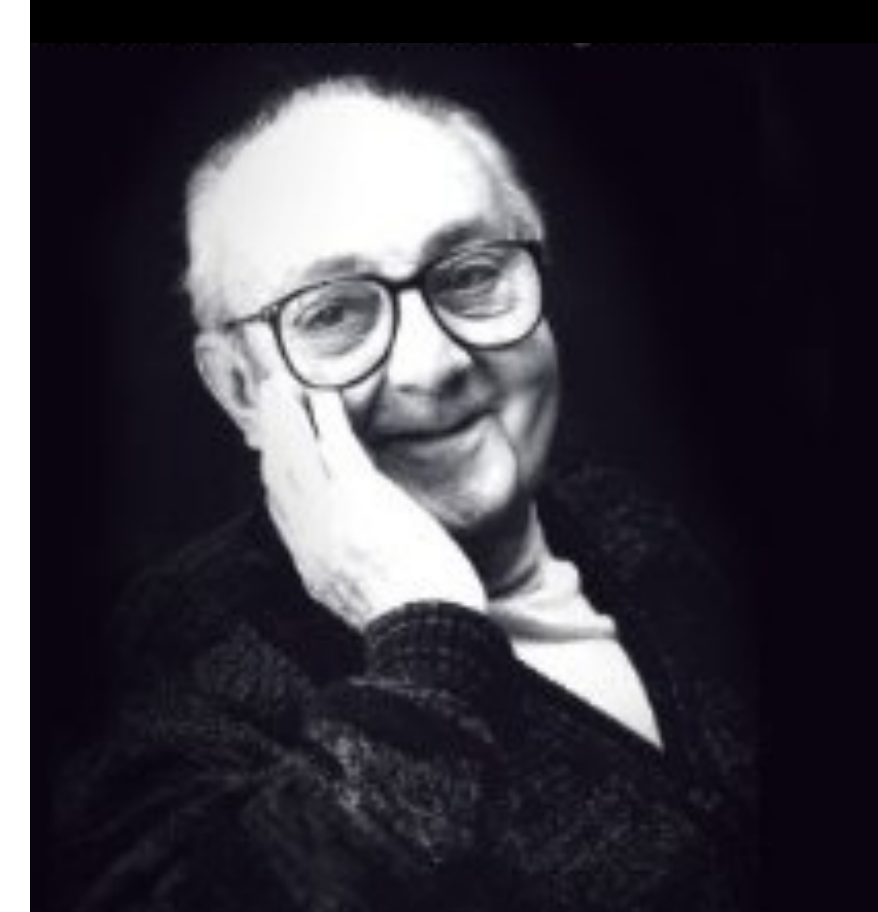

George E.P. Box

## **Offline, Online Evaluation; User Studies**

- Effectiveness evaluation categorized in three broad classes: **Offline**, **Online**, **User Studies**
- The evaluation methods we see here are **offline** methods: the **system is not live**, experiments are done through **simulations**.
	- They do not involve actual users
	- The topic of this tutorial
- What if we want to test a **system in production**, live, as it gets used? **Online evaluation**!
- Online evaluation: Test (or even train) using live traffic on a search engine
- Offline evaluation with users: **User Studies** non-production systems, **careful control** on user, task, interactions, feedback

## **Measuring a SERP: Offline/test collection metrics**

#### **Our approximation of a SERP**

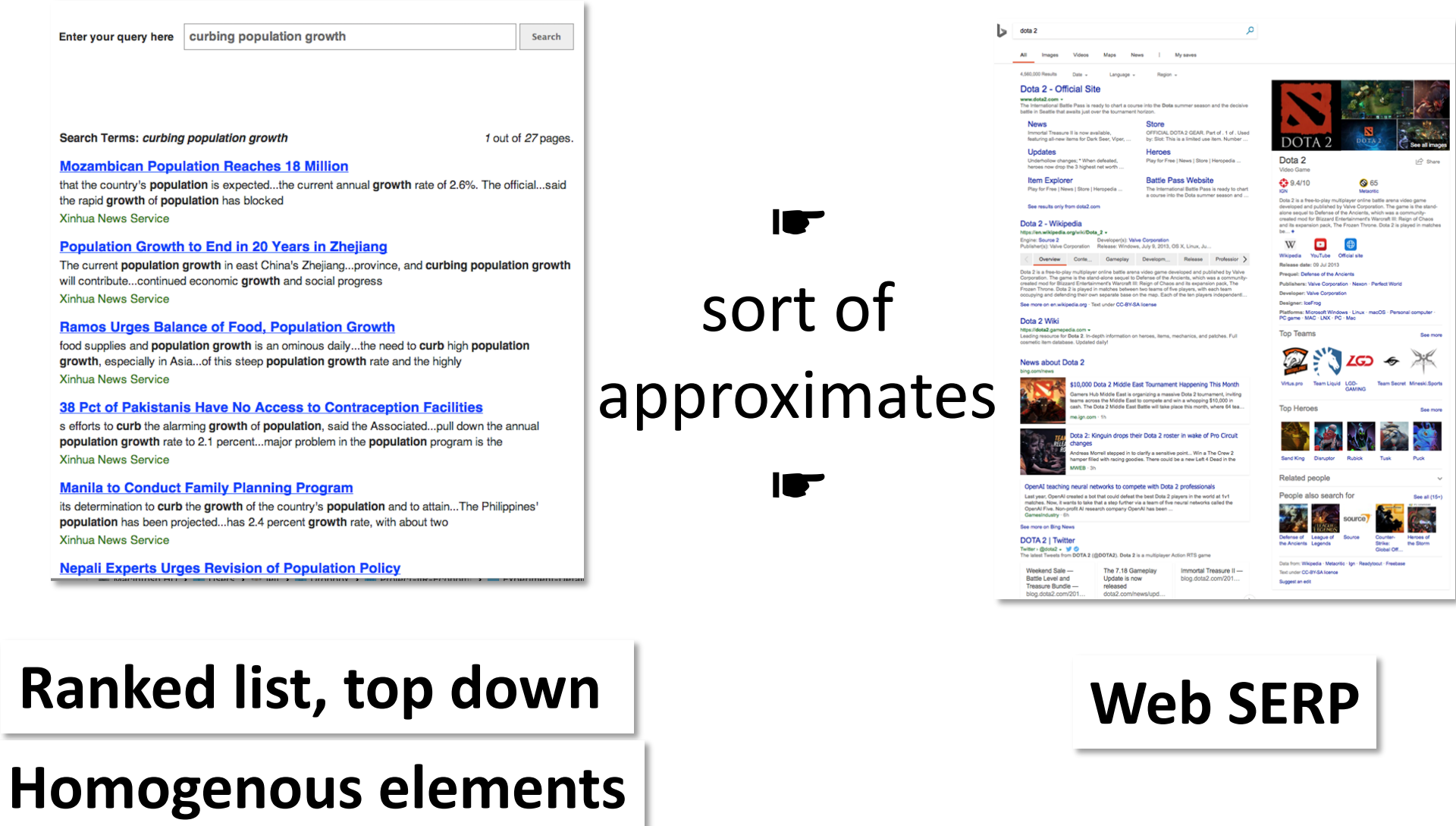

#### **How we model assessing a ranking**

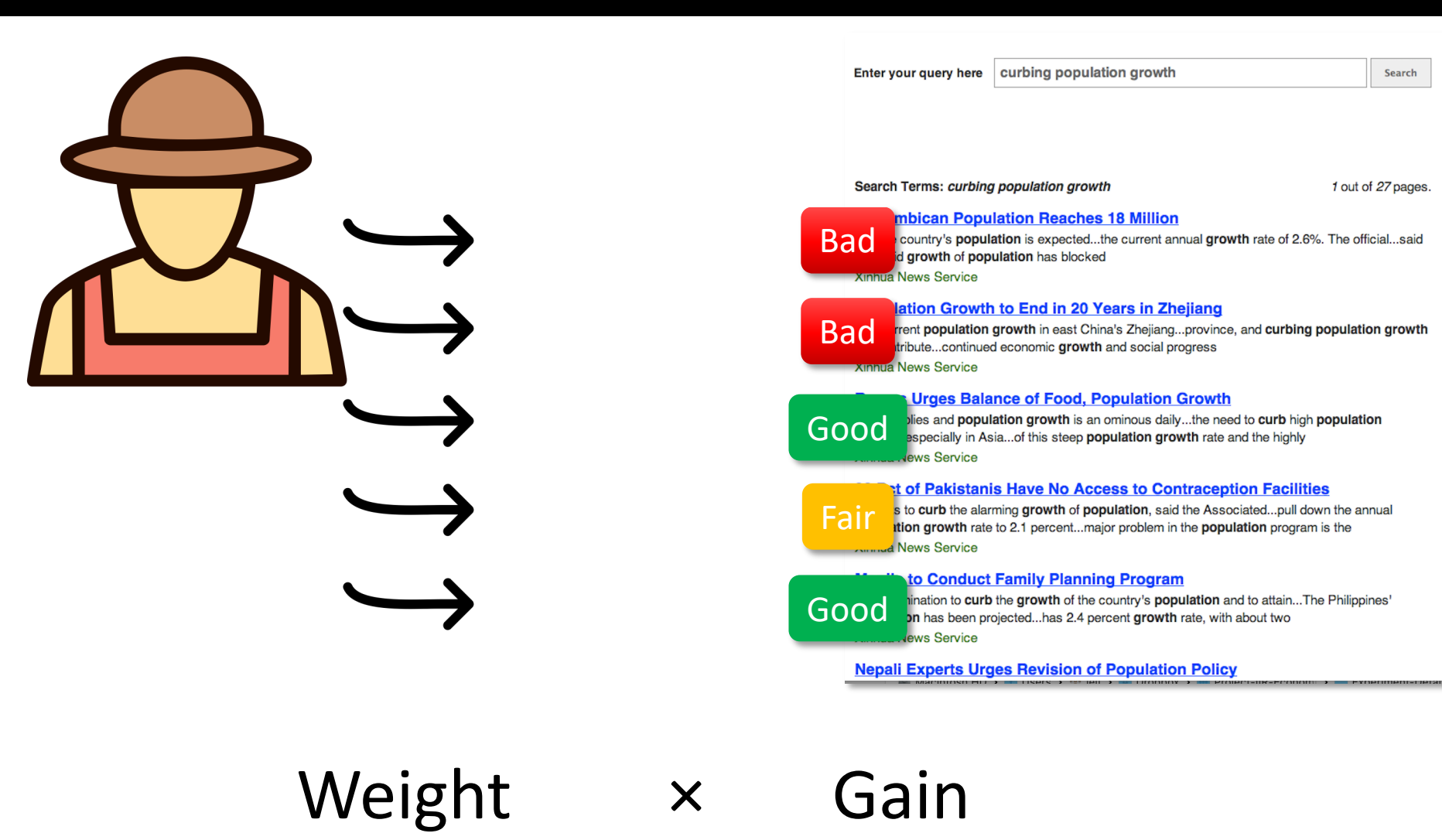

**Online Video**

# **Basic Evaluation Metrics in IR**

#### **Precision at cutoff**

- Define the set of retrieved documents in function of ranking, i.e. fix a rank cutoff
- then, compute precision up to that cutoff
- e.g. **p@10**: precision up to rank 10 = (relevant docs retrieved up to rank 10) / 10

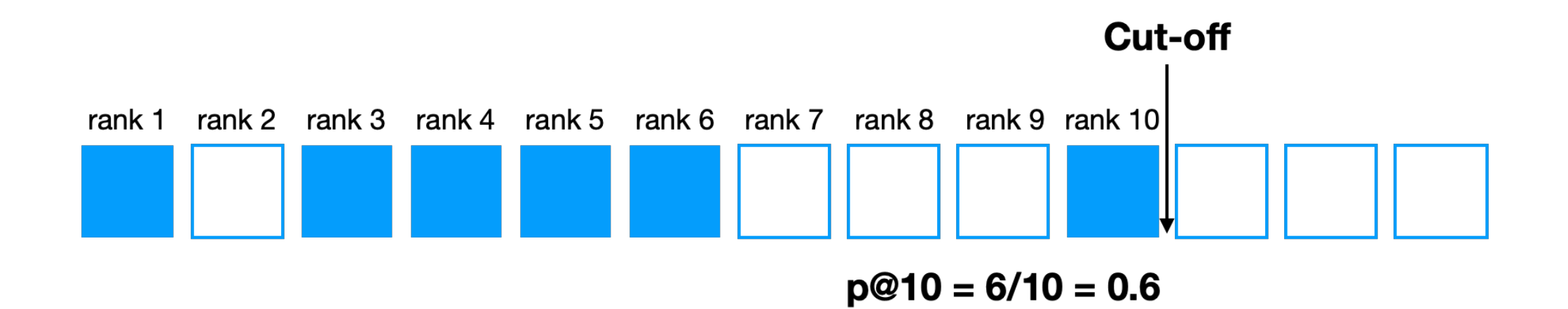

#### **The user model of p@k**

- The user
	- examines all documents from position 1 to cut-off k
	- puts equal importance to any of the first k docs
	- wants as many relevant documents as possible

- Thus:
	- The goal of the system is to find the highest number of relevant documents among the first k retrieved.
	- No distinction between differences in the rankings at positions 1 to k

## **Reciprocal Rank (RR)**

- RR =  $1/$  rank first relevant
	- Increasingly lower RR value obtained by larger ranks

- Task: find…
	- just one relevant document, OR
	- the only relevant document

0.75 **RR**  $0.5$  $0.25$  $\overline{2}$ 3 10

**Rank of first relevant document** 

• User model: the user examines documents in order, and stops when finds the first relevant document

#### **Average Precision (AP)**

- AP has 2 key steps
	- **Sum** the **precision** from the rank at which a relevant document is retrieved (each relevant doc produces an increase in recall)
	- and **normalise** by the number of known relevant documents

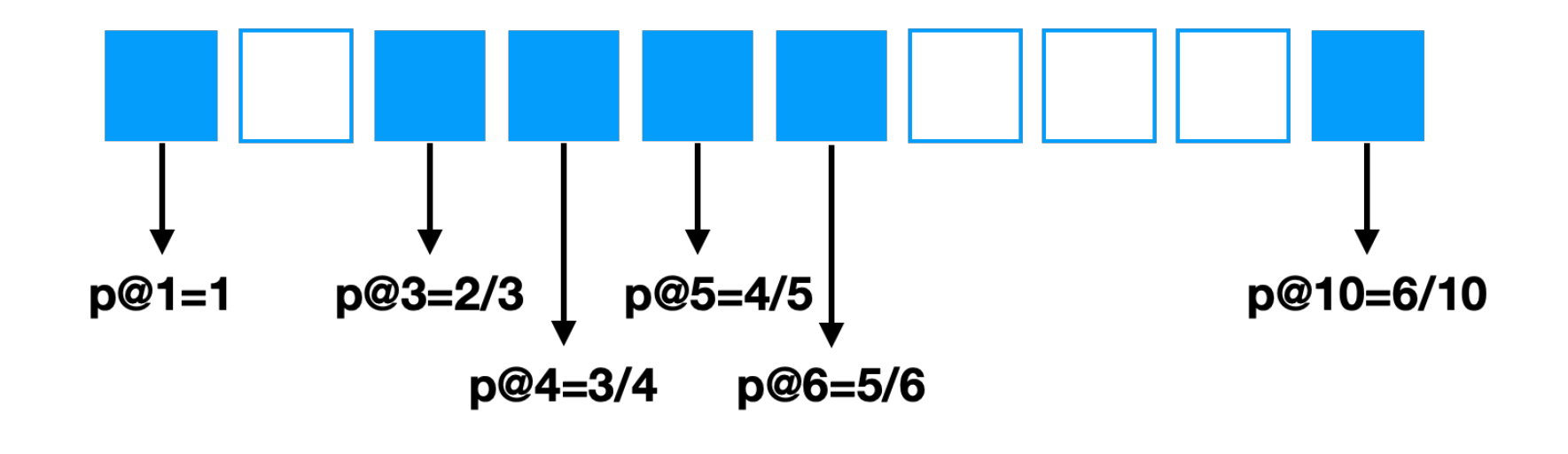

 $AP = (p@1 + p@3 + p@4 + p@5 + p@6 + p@10) / num_{rel} = 0.78$ 

- AP value depends heavily on the highly ranked relevant documents: top-ranked documents are the most important – that is, AP is a **top-heavy measure**
- Unless otherwise specified, it is usually computed over the entire ranking (i.e. commonly AP@1000)

#### **AP: relevant documents not retrieved Online Video**

- What if a relevant document in the collection is never retrieved by a system?
- Contribution of the relevant, non-retrieved document to the sums of precisions is 0
- But we still need to account for the relevant document when normalizing
- *e.g. assume 6 relevant document for query:*

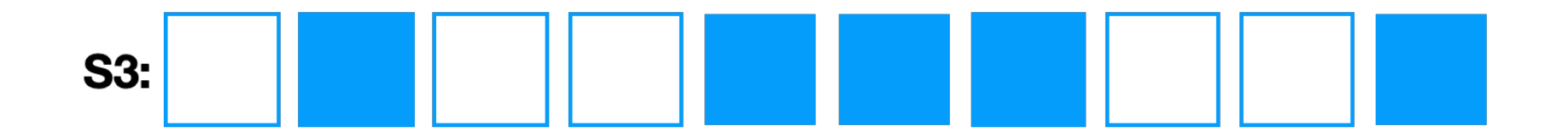

 $AP = (0.5 + 0.4 + 0.5 + 0.57 + 0.5 + 0.0) / 6$ 

#### **User models of AP**

**Online Video**

**Moffat&Zobel**, Rank-biased precision for measurement of retrieval effectiveness, TOIS 2008

- **Every** time a **relevant document** is encountered, the user asks "Over the documents I have seen so far, on average **how satisfied am I**"
- User writes a number on a piece of paper.
- **User continues to examine every document** in the collection (only way to ensure all relevant docs have been seen)
- At the end, user **computes the average** of the values they have written.

## **User models of (Probabilistic) AP**

**Dupret&Piwowarski**, A User Behavior Model for Average Precision and its Generalization to Graded Judgments, SIGIR'10

- The user decides the number n of relevant documents she needs to meet her information need.
- She browses the result list sequentially.
- She clicks on a document she examines with a probability that depends on the relevance of the document

 $-0/1$  in case of binary relevant

• She ends her search as soon as she clicked on n relevant documents.

#### **Gain&Discount metrics**

#### Let's revisit RR

- The first relevant document can be thought as contributing a gain of 1
- Every other relevant document retrieved contribute no gain  $(gain = 0)$
- Each rank is associated to a discount  $(d = 1/rank)$
- The user experience the gain of finding the relevant document, but decreased by the discount

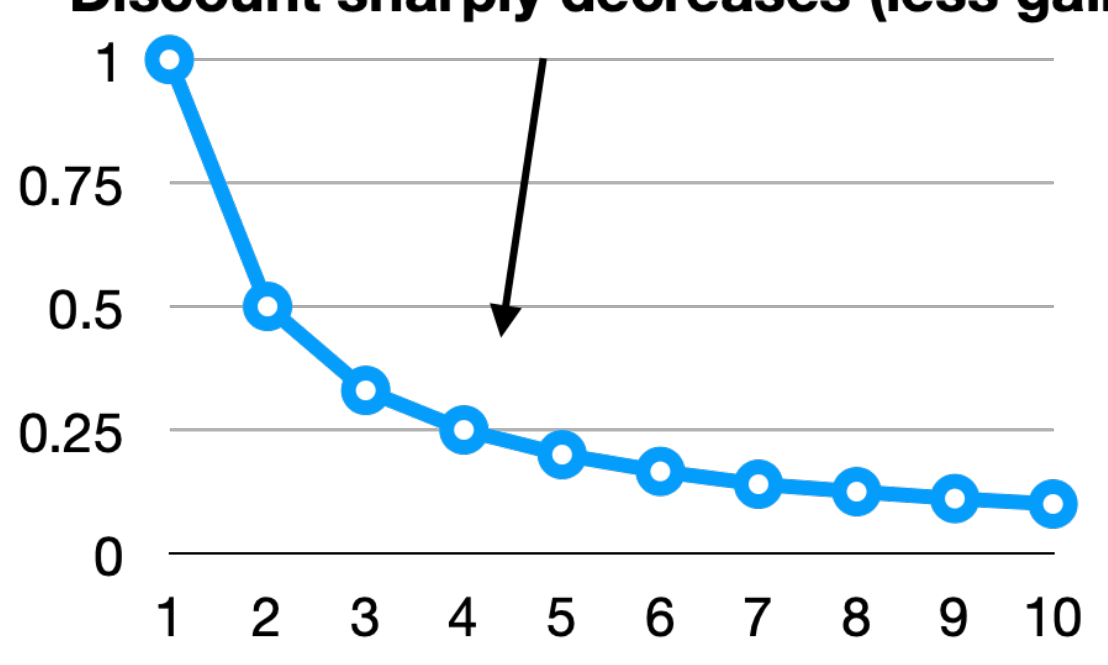

#### Discount sharply decreases (less gain)

#### **Gain&Discount Framework**

$$
M = \frac{1}{N} \sum_{i=1}^{k} gain(rel_i) \cdot discount(i)
$$

- A metric may be defined in this framework
- The metric is expressed as
	- the **sum** of the **gain** generated by relevant documents
	- **weighted** by the **discount** of the **rank** at which each relevant document is retrieved
	- the sum is up to rank *k*
	- may be **normalised** (*1/N*)

Carterette. "System effectiveness, user models, and user utility: a conceptual framework for investigation." SIGIR, 2011.

#### **normalised Discounted Cumulative Gain (nDCG)**

*k* 1  $\sum$  $M =$  $gain(\textit{rel}_i)\cdot discount(i)$ *N i*=1  $2$ rel\_k  $-1$ 1 /  $log_a(1 + k)$ 

- Normalisation
	- obtained by dividing DCG by ideal gain (perfect ranking for the query)
	- is useful when averaging across queries

#### Rank Biased Precision (RBP)

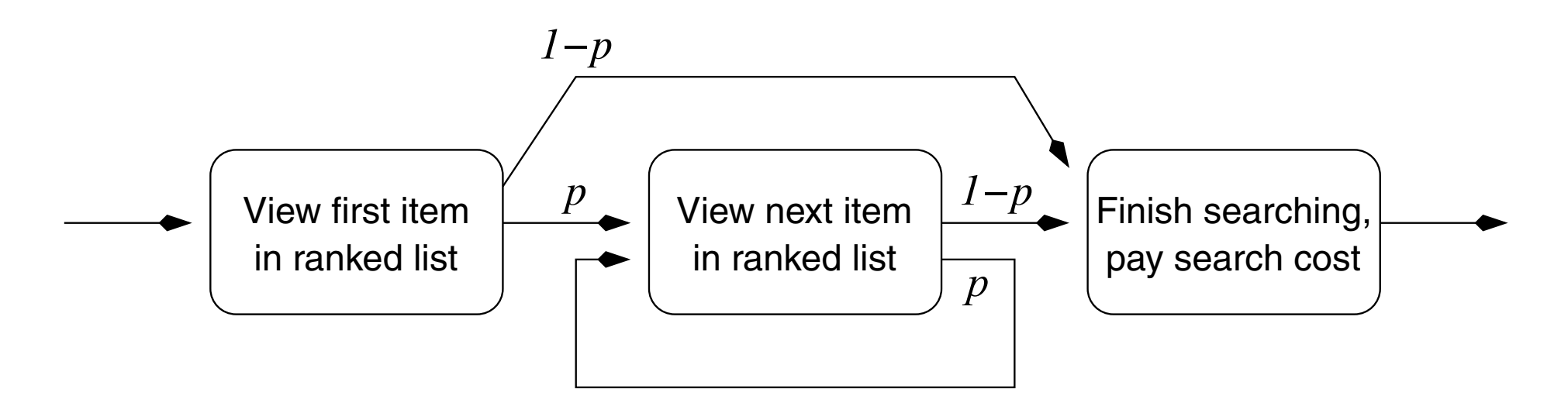

- User Model of RBP:
- a user always examines the first document in the list
- then at the first document, looks at the second with probability *p*, at the third with
- examines the next with probability p probability *p*2, and at the *i*th with probability *pi*−1. Figure 3 shows this model Examines the field with probability p
- or stops the search with probability 1-p changing state or stop

#### **Rank Biased Precision (RBP)**

**Online Video**

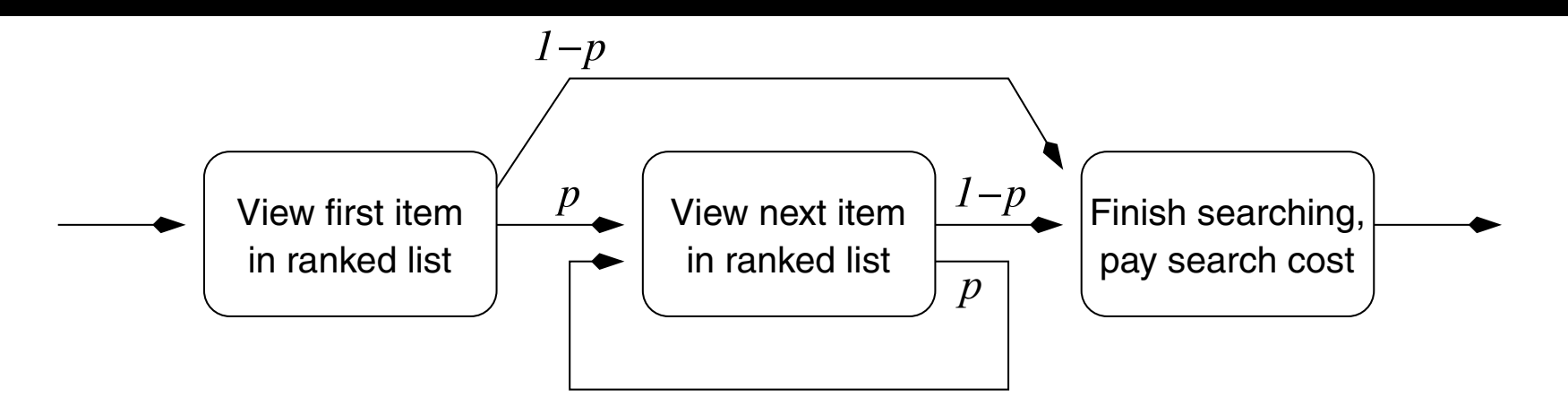

• The user model can be used to define a **discount**: function of the probability of examining a document at rank *i*: *d = pi-1*  $d - ni 1$ 

\n- $$
u - \mu - \mu
$$
\n- User receives a gain when examining a relevant document
\n

• Gain function: gain=1 when doc relevant; gain=0 when nonrelevant *<sup>i</sup>* · *pi*−<sup>1</sup> · (1 <sup>−</sup> *<sup>p</sup>*) <sup>=</sup>

$$
g=r\mathbf{i}
$$

#### **Rank Biased Precision (RBP)**

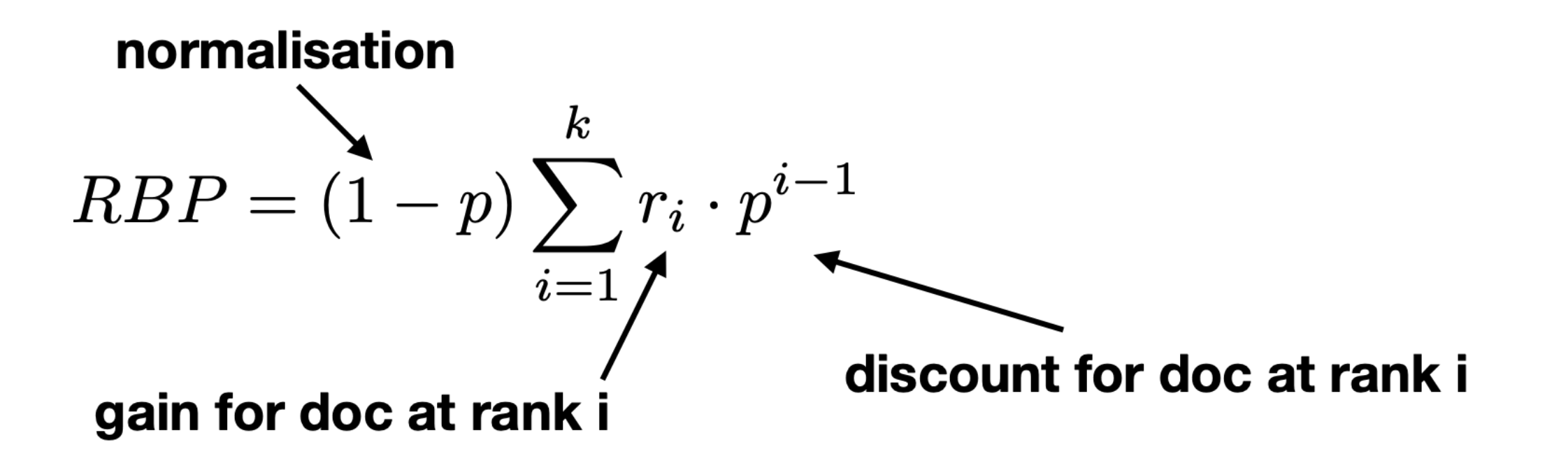

- Parameter 0<=**p**<=1 encodes user **persistence** or patience: the probability of continuing to the next rank
- High p: persistent user; Low p: impatient user

## **The Cranfield Paradigm of Test Collections**

#### **Framework for evaluation: Cranfield/TREC**

• In practice, how do we go about using these measures?

The Cranfield/TREC experiments:

- Formalises **a way to experimentally evaluate IR systems**
- Predicates the development of **test collections** to measure IR effectiveness
	- A set of **queries**: sufficiently large & representative
	- A set of **documents**: large & representative
	- A set of **relevance assessments** for query-doc pairs
		- Need for completeness/exhaustivity?
- TREC (TExt Retrieval Conference http://trec.nist.gov/) is an initiative from NIST (US gov agency) for the evaluation of IR systems
- Other initiatives exist:
	- CLEF: based in Europe, initial focus on cross-lingual IR
	- NTCIR: based in Japan, focus on Asian languages
	- FIRE: based in India, focus on Indian languages
- TREC is probability the most thorough and reliable: sizeable budgets for assessments; attract many participants; diversity in participants submissions and efforts

#### **Example TREC Collections**

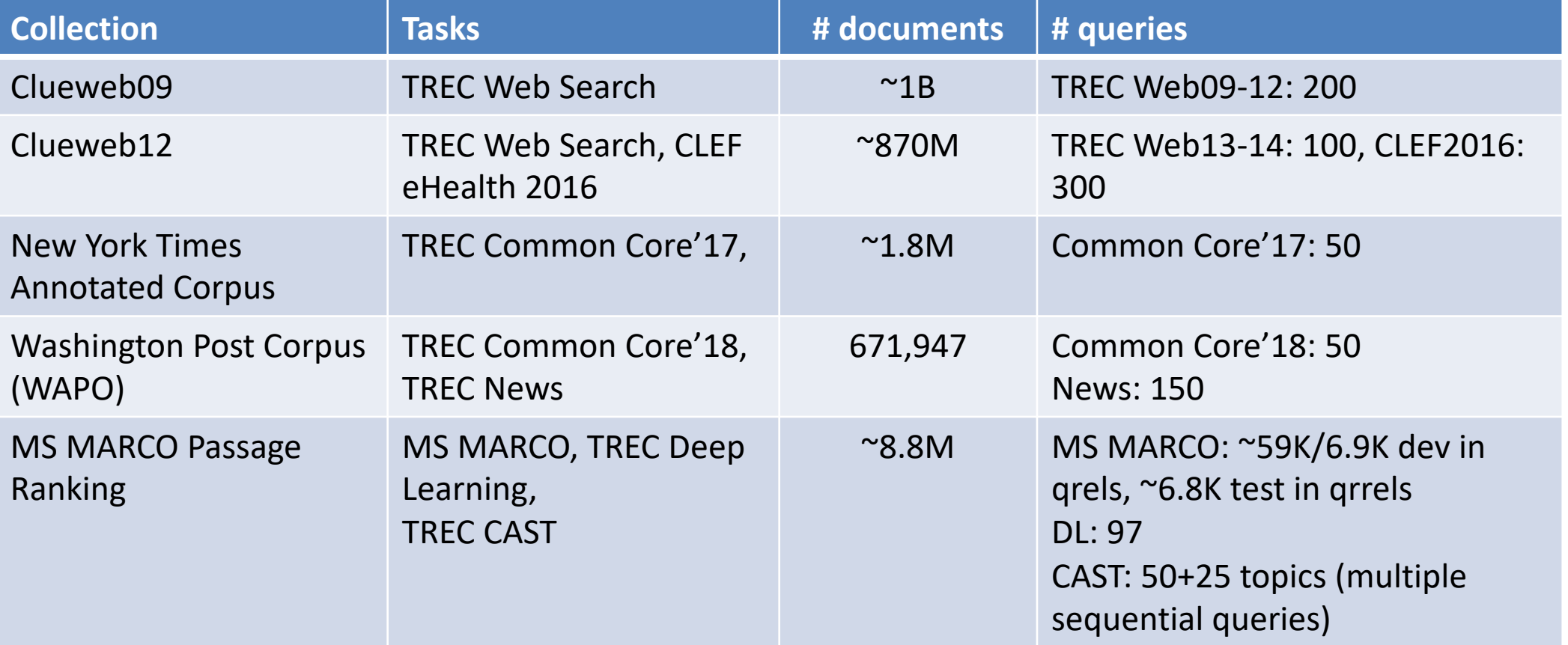

#### **TREC Topic Example Online Video**

<top> <num> Number: 794

<title> pet therapy

<desc> Description: How are pets or animals used in therapy for humans and what are the benefits?

<narr> Narrative:

Relevant documents must include details of how pet- or animal-assisted therapy is or has been used. Relevant details include information about pet therapy programs, descriptions of the circumstances in which pet therapy is used, the benefits of this type of therapy, the degree of success of this therapy, and any laws or regulations governing it.

 $\langle$ top>

#### **Relevance Assessments**

- Obtaining relevance assessments is an expensive, time-consuming process
	- who does it?
	- what are the instructions?
	- what is the level of agreement?
- TREC judgments
	- depend on task being evaluated (e.g., NIST assessors, medical experts, crowd)
	- Early collections had binary assessments; recent ones are graded
	- agreement good because of "narrative"

#### **A qrel file**

**Online Video**

101 0 AP880212 -0047 1 101 0 AP880219 -0139 0 101 0 AP880219 -0166 0 101 0 AP880222 -0172 0 101 0 AP880223 -0104 0 101 0 AP880229 -0146 0 101 0 AP880314 -0113 0 101 0 AP880314 -0121 0 101 0 AP880314 -0145 0 101 0 AP880320 -0041 0 101 0 AP880321 -0117 0 101 0 AP880323 -0210 0 101 0 AP880323 -0211 0 101 0 AP880324 -0256 0 101 0 AP880326 -0149 0 101 0 AP880329 -0195 0 101 0 AP880329 -0201 0 101 0 AP880330 -0014 1 101 0 AP880330 -0182 0 101 0 AP880404 -0207 0 101 0 AP880414 -0171 0

…………………

#### **An example assessment exercise**

**Online Video**

#### Relevation! for CLEF 2017 eHealth: http://clef2017relevation.ielab.webfactional. com

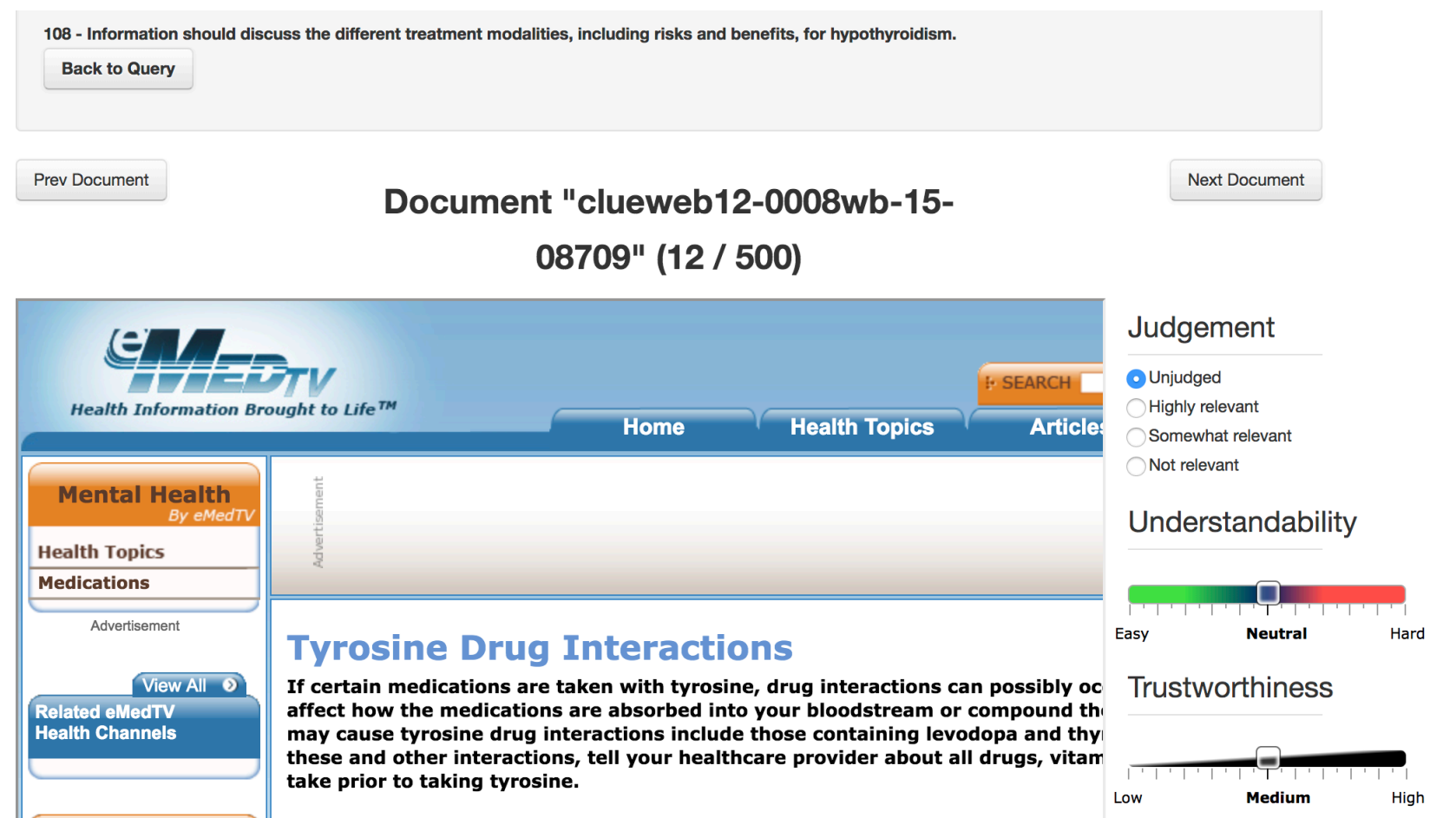

#### **A TREC Result File**

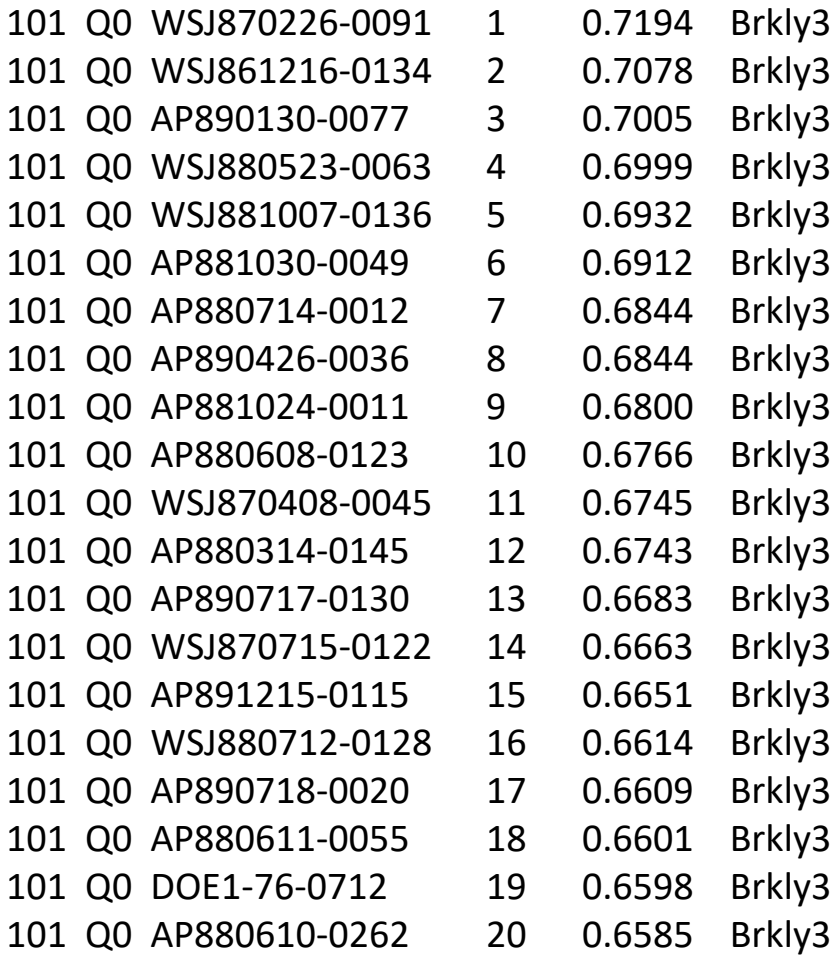

………………………………………………

## **[The trec](http://trec.nist.gov/trec_eval/)\_eval Tool**

- IR has a large number of evaluation measure for different domains, tasks, user models
- There are standard/reference implementations
- **trec\_eval** is one such implementation of a n http://trec.nist.gov/trec\_eval/

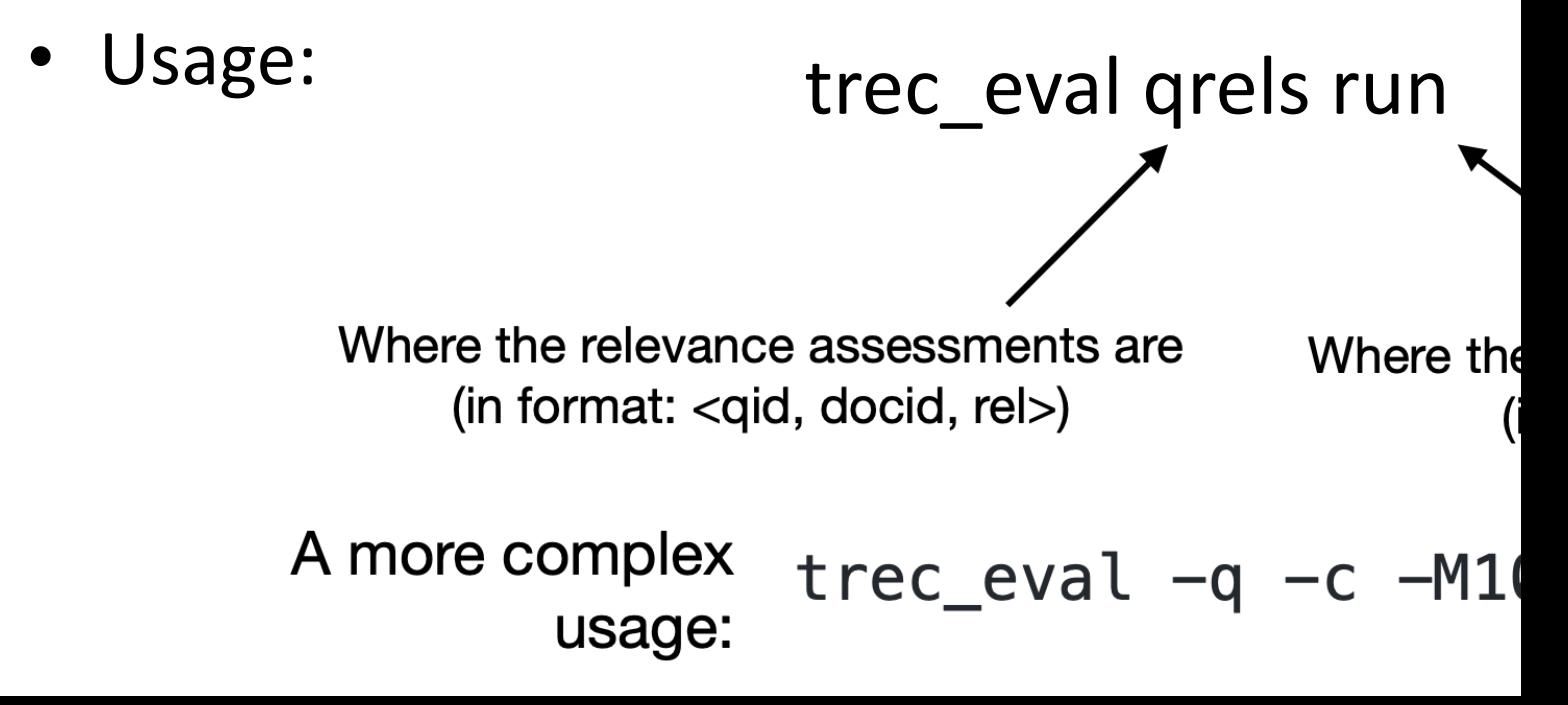

#### **trec\_eval Tips & Tricks Online Video**

- **-q**: give evaluation for each query/topic
- **-J**: Calculate all values only over the judged (either relevant or nonrelevant) documents
- **-l** (labels): minimum relevance judgement value needed for a document to be relevant. Default is 1; larger values would make the measure more restrictive (e.g. 3 for only highly relevant)
- **-m**: allows to select a measure, or a subset of measures
- **-m relstring**: relevance values for first N (default 10, otherwise relstring.k) retrieved docs printed as string, e.g. 01010-11-0

## **trec-tools**

open-source Python library for TREC-like campaigns; activities:

- $-$  **Querying IR Systems:** Benchmark runs from Indri, Terri
- **Pooling Techniques:** create pools using Depth@K, Comb[Min/Max/Med/Sum/ANZ/MNZ], Take@N, RRFTa
- $-$  [Evaluation Measures:](https://github.com/joaopalotti/trectools) P@k, R@k, AP, nDCG, Bpref, uBp. doc score, doc ranking. Allows computation of residuals standard evaluation plots for analysis
- **Correlation and Agreement Analysis: Pearson, Spearm** between system rankings; Agreement between relevan Jaccard
- $-$  Fusion Techniques. For run fusion: Comb[Max/Min/Sur RRFFusion, BordaCountFusion.

#### https://github.com/joaopalotti/trectools

## **Pooling**

- **Exhaustive assessments** for all documents in a collection is **not practical**
- A simple top-k pooling
	- **top k results** (for past TRECs, k varied between 50 and 200) from the rankings obtained by different search engines (or retrieval algorithms) are **merged into a pool**
	- duplicates are removed
	- documents are presented in some random order to the relevance judges
- Produces **a large number of relevance judgments for each query**, although still **incomplete**

#### **Incomplete Relevance Assessments**

- Modern test collections are formed by pooling a (hopefully) large & diverse set of runs from different systems, and assessing the relevance of these documents
- Relevance assessment are incomplete: not all documents in the collection are assessed for each and every query
- Relevant documents may exist that none of the systems that participated in the pool managed to retrieve
- Questions to consider:
	- Is systems comparison reliable? if test collection is less incomplete, would the comparison b/w two systems be the same?
	- Is it reliable to compare a system that has been pooled and not-pooled system?
	- Is an incomplete test collection reusable? **Alistair will talk more about this**

## **Why offline evaluation**

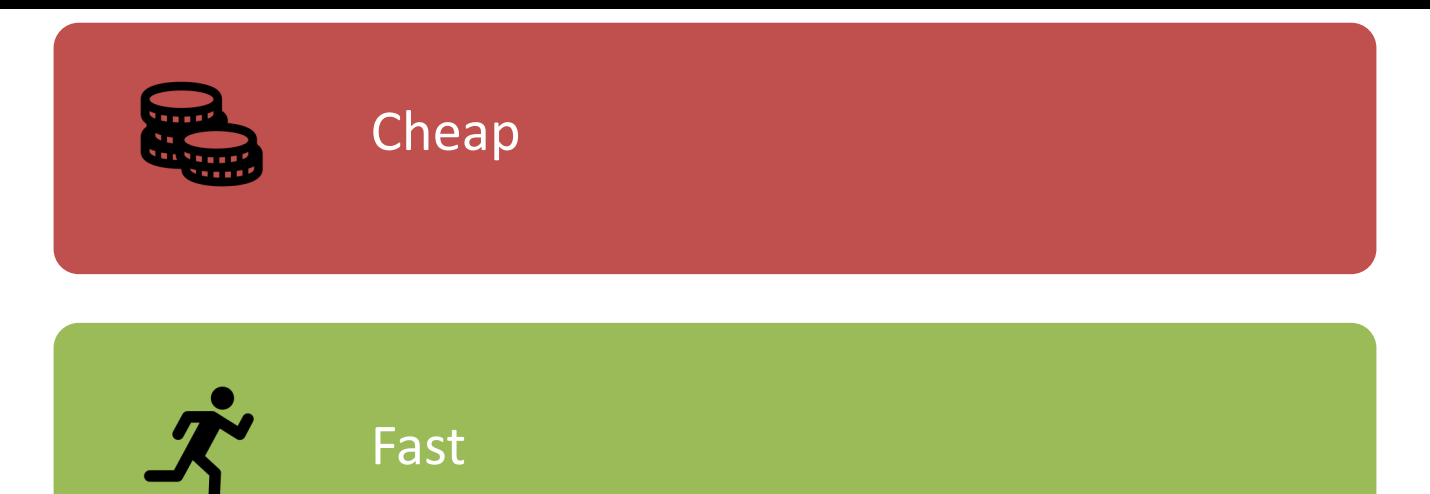

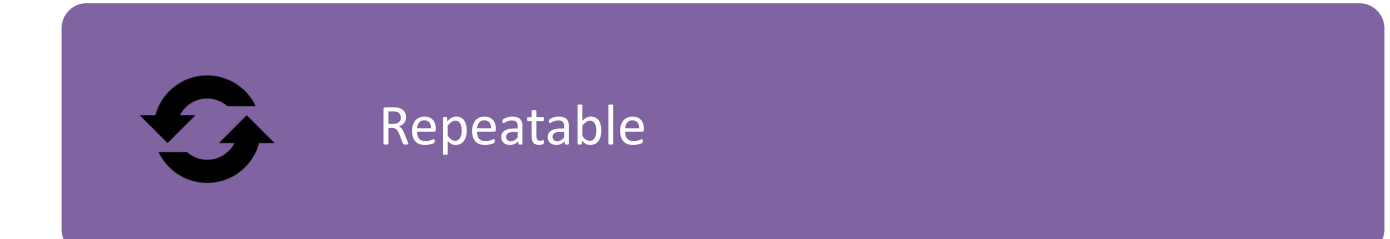

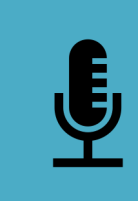

Tells us about the real experience

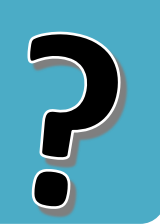

## **Meta-Evaluation: is our evaluation good?**

#### **Is our evaluation good?**

- How do we know if our measure is good?
- How do we know if our collection is good?

• Does our evaluation setup predict user behavior / user satisfaction?

> **Paul will discuss these, and other issues Leif will show how to try this out in practice**

#### **Metric Choices**

- Lots of metrics:
	- which metric is best?
	- which metric should I use?
	- anything in common, any coherent way to talk about these?

• Any way to discuss, trade off, choose?

- Yes: examine the model underlying each
	- C/W/L framework!

**Alistair will next provide a framework to explore these questions**